### 10. **Bibliography**

- [1] Casey Johnston. (2013) artechnica.com. [Online]. [http://arstechnica.com/security/2013/06/dutch-public-transportation-may-be](http://arstechnica.com/security/2013/06/dutch-public-transportation-may-be-hackable-with-an-android-smartphone/)[hackable-with-an-android-smartphone/](http://arstechnica.com/security/2013/06/dutch-public-transportation-may-be-hackable-with-an-android-smartphone/)
- [2] (2014) Add geotags in Picasa, Google. [Online]. <https://support.google.com/picasa/answer/161869?hl=en>
- [3] Bluetooth SIG. (2014) History of the Bluetooth. [Online]. <http://www.bluetooth.com/Pages/History-of-Bluetooth.aspx>
- [4] Hersh and Johnson, *Assistive Technology for Visually Impaired and Blind People*, 1st ed., Marion H and Michael A, Eds.: Springer-Verlag London, 2008, vol. 18.
- [5] Mehmet N. AYDIN Kerem OK, "Exploring Underlying Values of NFC Applications," 2012.
- [6] Karel Wouters Gauthier Van Damme, "Offline NFC Payments with Electronic Vouchers," Belgium, 2012.
- [7] Smart Card Aliance. (2014) NFC Frequently Asked Questions. [Online]. <http://www.smartcardalliance.org/publications-nfc-frequently-asked-questions/#7>
- [8] (2014) Oracle java Card Development tool kit. [Online]. [http://www.oracle.com/technetwork/java/embedded/javacard/downloads/javacard](http://www.oracle.com/technetwork/java/embedded/javacard/downloads/javacard-sdk-2043229.html)[sdk-2043229.html](http://www.oracle.com/technetwork/java/embedded/javacard/downloads/javacard-sdk-2043229.html)
- [9] google. (2014) Google Wallet. [Online].<https://www.google.com/wallet/>
- [10] Brian Voo. (2014) Digital Wallets 10 Mobile Payment Systems To Take You There. [Online].<http://www.hongkiat.com/blog/digital-wallets/>
- [11] google. (2014) Google Wallet Available Countries. [Online]. <https://support.google.com/wallet/answer/2604797?hl=en>
- [12] Rainer Lutz, Joo Ming Chua, "IHS Smart Cards in Transportation- World- 2013 Report," 2013.
- [13] Amy Sze Hui Eow, "Tourist Applications Made Easier Using Near ," 2012.
- [14] Madhavi Chockalingam, "Problems encountered by tourists ," 2013.
- [15] hopperapp. (2014) hopperapp home page. [Online]. <http://www.hopperapp.com/tutorial.html>
- [16] Hex Rays. (2014) IDA: About. [Online].<https://www.hex-rays.com/products/ida/>
- [17] NXP technologies. (2014) MIFARE Classic. [Online]. [http://www.nxp.com/products/identification\\_and\\_security/smart\\_card\\_ics/mifare\\_s](http://www.nxp.com/products/identification_and_security/smart_card_ics/mifare_smart_card_ics/mifare_classic/) [mart\\_card\\_ics/mifare\\_classic/](http://www.nxp.com/products/identification_and_security/smart_card_ics/mifare_smart_card_ics/mifare_classic/)
- [18] nearfieldcommunication.org. [Online]. <http://www.nearfieldcommunication.org/about-nfc.html>
- [19] Amy Sze Hui Eow, "Applications made Easier using NFC," 2013.
- [20] (2014) Software Engineer Institute. [Online]. [https://www.securecoding.cert.org/confluence/display/java/MSC03-](https://www.securecoding.cert.org/confluence/display/java/MSC03-J.+Never+hard+code+sensitive+information) [J.+Never+hard+code+sensitive+information](https://www.securecoding.cert.org/confluence/display/java/MSC03-J.+Never+hard+code+sensitive+information)
- [21] Dr. Laveena T. Dharmwani, "Tourism in Rajasthan: Challenges and Opportunities," 2013.
- [22] cubic transportation system Inc. (2014) cubic transportation system. [Online]. <http://cts.cubic.com/>
- [23] Transport for London. (2014) What is Oyster? [Online]. <http://www.tfl.gov.uk/fares-and-payments/oyster/what-is-oyster>
- [24] ov-chipkaart. (2014) ov-chipkaart. [Online]. [https://www.ov](https://www.ov-chipkaart.nl/mijnovchipkaart/reizenentransacties/app/)[chipkaart.nl/mijnovchipkaart/reizenentransacties/app/](https://www.ov-chipkaart.nl/mijnovchipkaart/reizenentransacties/app/)
- [25] Chris Pirillo. (2013, Mar.) What Will It Take for Greater NFC Popularity? [Online]. [http://www.lockergnome.com/mobile/2013/03/11/nfc-popularity-near](http://www.lockergnome.com/mobile/2013/03/11/nfc-popularity-near-field-communication/)[field-communication/](http://www.lockergnome.com/mobile/2013/03/11/nfc-popularity-near-field-communication/)
- [26] Gerhard de Koning Gans, Jaap-Henk Hoepman, and Flavio D. Garcia, "A Practical Attack on the MIFARE Classic," 2009.
- [27] Geeta Dayal. (2008, March) How they hacked it: The MiFare RFID crack explained. [Online]. [http://www.computerworld.com/s/article/9069558/How\\_they\\_hacked\\_it\\_The\\_MiF](http://www.computerworld.com/s/article/9069558/How_they_hacked_it_The_MiFare_RFID_crack_explained) [are\\_RFID\\_crack\\_explained](http://www.computerworld.com/s/article/9069558/How_they_hacked_it_The_MiFare_RFID_crack_explained)
- [28] NXP technologies. (2013) Security of MIFARE Classic. [Online]. <http://www.mifare.net/en/technology/security/mifare-classic/>
- [29] (2014) What NFC Tags do  $\&$  don't work with the some newer phones and why? [Online]. [http://www.andytags.com/nfc-tags-compatibility-](http://www.andytags.com/nfc-tags-compatibility-issues.html#.VGWWJPmUd1Y)

[issues.html#.VGWWJPmUd1Y](http://www.andytags.com/nfc-tags-compatibility-issues.html#.VGWWJPmUd1Y)

- [30] Ruth Cassidy. (2007) NFC Forum Issues Specifications For Four Tag Types. [Online]. [http://nfc-forum.org/newsroom/nfc-forum-issues-specifications-for-four](http://nfc-forum.org/newsroom/nfc-forum-issues-specifications-for-four-tag-types/)[tag-types/](http://nfc-forum.org/newsroom/nfc-forum-issues-specifications-for-four-tag-types/)
- [31] Sony, "Sony Felica Manual," vol. 2.0, 2012.
- [32] Sony. (2014) Sony Coporate info. [Online]. <http://www.sony.net/SonyInfo/CorporateInfo/History/history.html>
- [33] ez-link. (2014) ezlink-home. [Online].<http://www.ezlink.com.sg/index.php>
- [34] octopus. (2014) octpus card. [Online]. <http://www.octopus.com.hk/home/en/index.html>
- [35] (2014) Felica contactless IC card system. [Online]. <http://www.sony.net/Products/felica/about/scheme.html>
- [36] Jaap-Henk Hoepman, and Flavio D. Garcia Gerhard de Koning Gans, "A Practical Attack on the MIFARE Classic," *Institute for Computing and Information Sciences*, 2010.
- [37] NXP technologies, "MF1S50yyX," *MIFARE Classic 1K - Mainstream contactless smart card IC*, 2014.
- [38] (2014) nxp technologies. [Online]. [www.nxp.com](file:///C:/Users/User/Desktop/FINAL/www.nxp.com)
- [39] Klaus Finkenzeller.,., 2nd edition, 2009.
- [40] COMPANY PUBLIC NXP, "MIFARE DESFire as Type 4 Tag," *130224* , no. 2.4, 2013.
- [41] Margaret Rouse. (2013) encryption. [Online]. <http://searchsecurity.techtarget.com/definition/encryption>
- [42] Hamdan.O.Alanazi, B.B.Zaidan, A.A.Zaidan, ,., 2010.
- [43] MD5 Homepage. [Online].<http://userpages.umbc.edu/~mabzug1/cs/md5/md5.html>
- [44] (2012) MD5 password scrambler 'no longer safe'. [Online]. [http://www.zdnet.com/blog/security/md5-password-scrambler-no-longer](http://www.zdnet.com/blog/security/md5-password-scrambler-no-longer-safe/12317)[safe/12317](http://www.zdnet.com/blog/security/md5-password-scrambler-no-longer-safe/12317)
- [45] SHA1 Description. [Online].<http://www.cs.rit.edu/~bcw5910/482/TeamFlux.pdf>
- [46] (2014) ACR1222L VisualVintage NFC reader writer specs. [Online].

[http://www.acs.com.hk/en/products/169/acr1222l-visualvantage-usb-nfc-reader](http://www.acs.com.hk/en/products/169/acr1222l-visualvantage-usb-nfc-reader-with-lcd/)[with-lcd/](http://www.acs.com.hk/en/products/169/acr1222l-visualvantage-usb-nfc-reader-with-lcd/)

- [47] (2014) ACR122U NFC Reader specs. [Online]. <http://www.acs.com.hk/en/products/3/acr122u-usb-nfc-reader/>
- [48] EJB VIETNAM WORLD. (2013) EJB in 21 days. [Online]. <http://ejbvn.wordpress.com/>
- [49] NXP Technologies, "MIFARE™ Classic, MIFARE Plus™ and licensed products Questions and Answers," 2011.
- [50] Advanced Card Systems, *ACRD 1222L NFC Reader With LCD*., 2012.
- [51] http://www.nethemba.com. [Online]. [http://www.nethemba.com/mifare-classic](http://www.nethemba.com/mifare-classic-slides.pdf)[slides.pdf](http://www.nethemba.com/mifare-classic-slides.pdf)
- [52] (2014, February) http://robospatula.blogspot.com. [Online]. [http://robospatula.blogspot.com/2014/02/how-to-clone-mifare-classic-rfid-nfc](http://robospatula.blogspot.com/2014/02/how-to-clone-mifare-classic-rfid-nfc-cards.html)[cards.html](http://robospatula.blogspot.com/2014/02/how-to-clone-mifare-classic-rfid-nfc-cards.html)
- [53] Wee Hon Tan, "Practical Attacks on the MIFARE Classic,".
- [54] Gerhard de Koning Gans, Ruben Muijrers Flavio D. Garcia, "Dismantling MIFARE Classic," vol. 1, 2008.
- [55] Tech mahindra Location-based Mobile Couponing Solution. [Online]. [http://www.techmahindra.com/en-](http://www.techmahindra.com/en-US/wwd/services/Pages/VAS_Services/Location_Based_Services/location-based_mobile_couponing_solution.aspx)[US/wwd/services/Pages/VAS\\_Services/Location\\_Based\\_Services/location](http://www.techmahindra.com/en-US/wwd/services/Pages/VAS_Services/Location_Based_Services/location-based_mobile_couponing_solution.aspx)based mobile couponing solution.aspx
- [56] (2014) Gemalto. [Online]. [https://www.gemalto.com/transport/customer\\_stories/storstockholms.html](https://www.gemalto.com/transport/customer_stories/storstockholms.html)
- [57] Geeta Dayal. (2008) How they hacked it: The MiFare RFID crack explained. [Online]. [http://www.computerworld.com/article/2537817/security0/how-they](http://www.computerworld.com/article/2537817/security0/how-they-hacked-it--the-mifare-rfid-crack-explained.html)[hacked-it--the-mifare-rfid-crack-explained.html](http://www.computerworld.com/article/2537817/security0/how-they-hacked-it--the-mifare-rfid-crack-explained.html)
- [58] Matt Hamblen. (2012, Dec) A short history of NFC. [Online]. [http://www.computerworld.com/article/2493888/mobile-payments/a-short-history](http://www.computerworld.com/article/2493888/mobile-payments/a-short-history-of-nfc.html)[of-nfc.html](http://www.computerworld.com/article/2493888/mobile-payments/a-short-history-of-nfc.html)

# Appendix A - Quality Assurance (Test Cases)

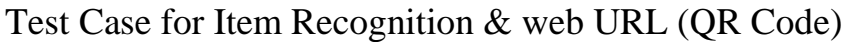

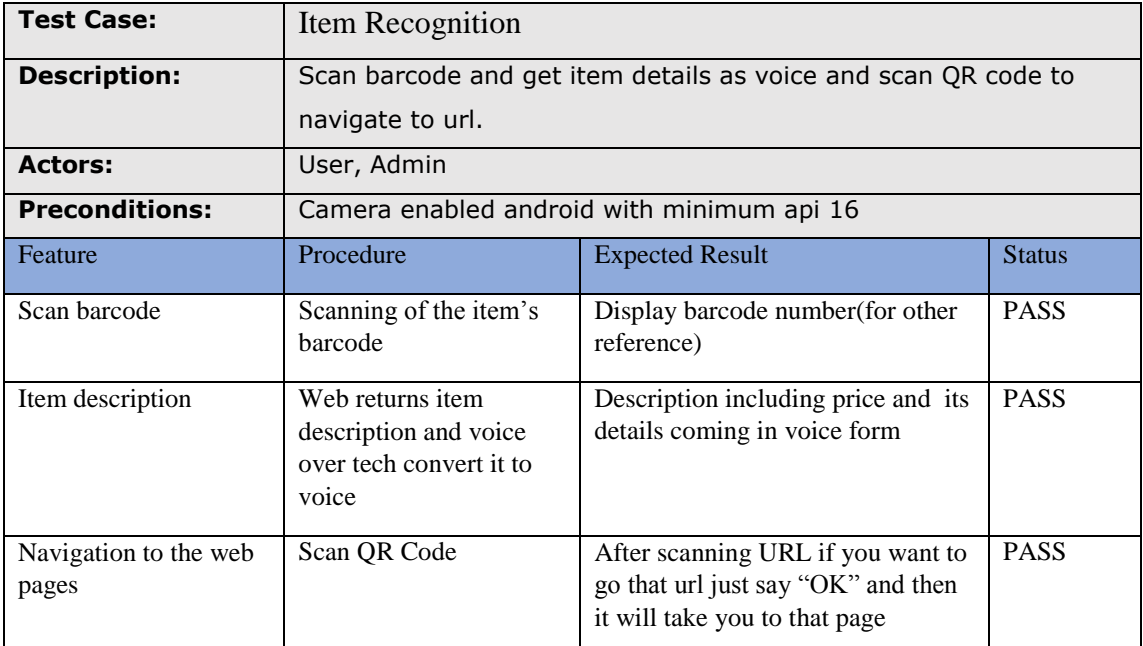

*Table A.1: Test Case for Travel Card windows application*

### Test Case for location tracking

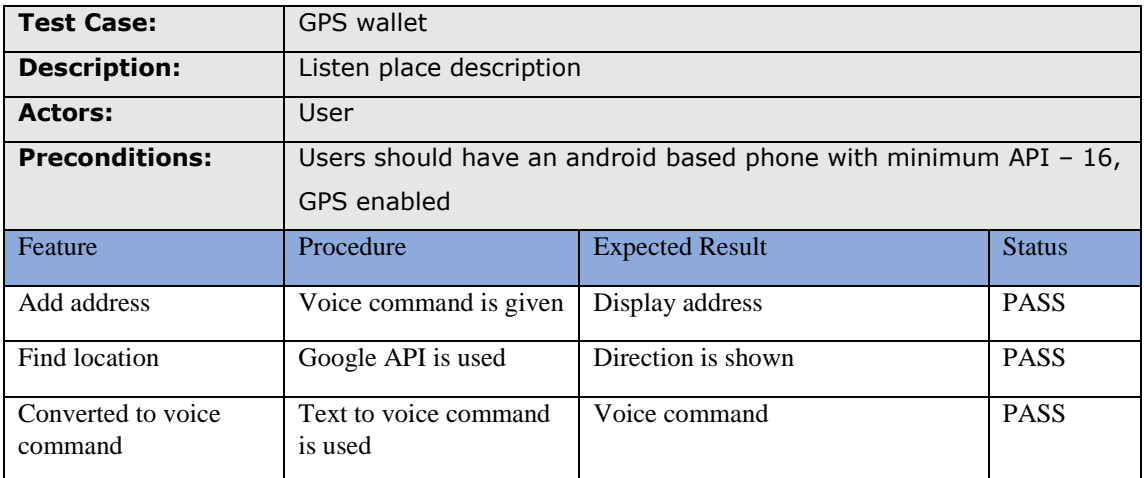

*Table A.2: Test Case for Travel Card mobile application*

### Test Case for Facebook integration

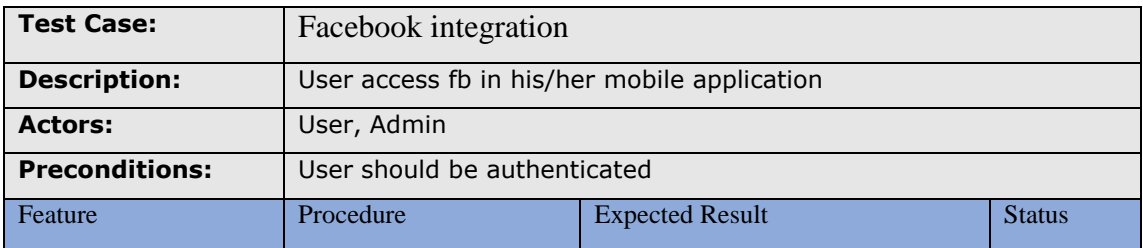

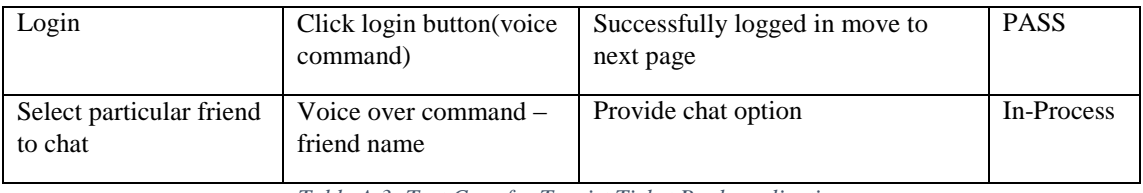

*Table A.3: Test Case for Tourist Ticket Book application*

### Test Case for Web Portal and Braintree Payment

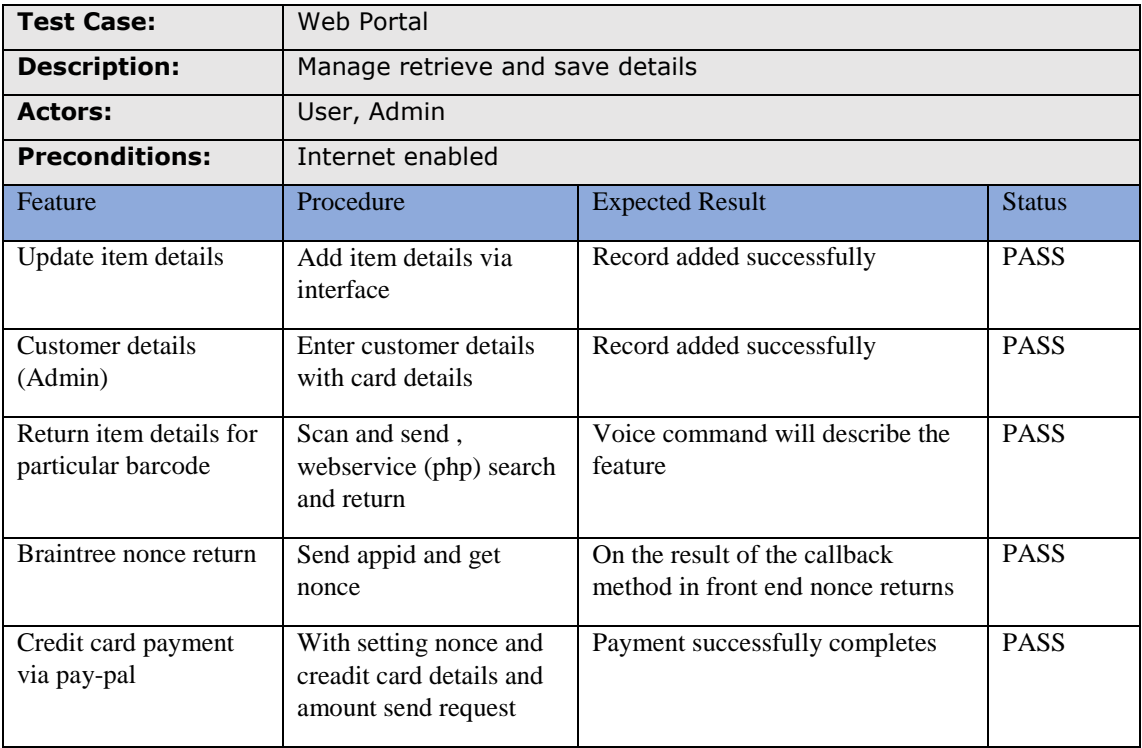

*Table A.4: Test Case for Web portal*

# Test Case for Item detection - augmented

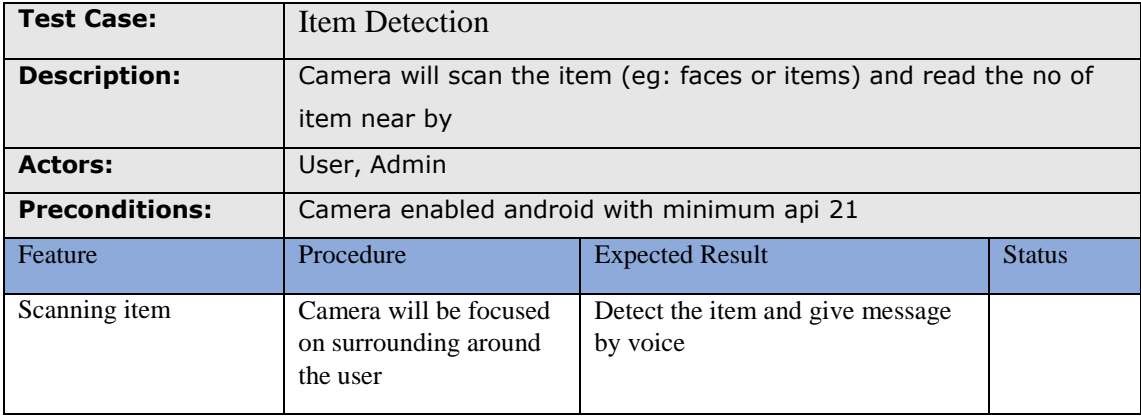

# Appendix B - Questionnaire Used For User Evaluation

### **Basic Information**

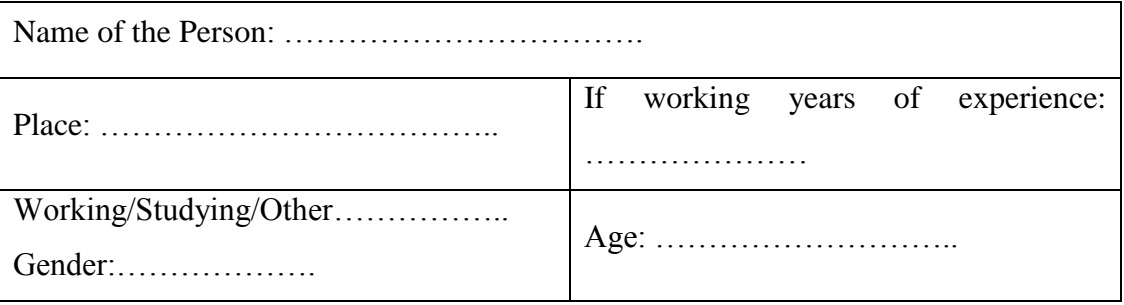

### **Questionnaire - Set A**

**Basic information of about yourself, your project, team (Tick on your selection please)**

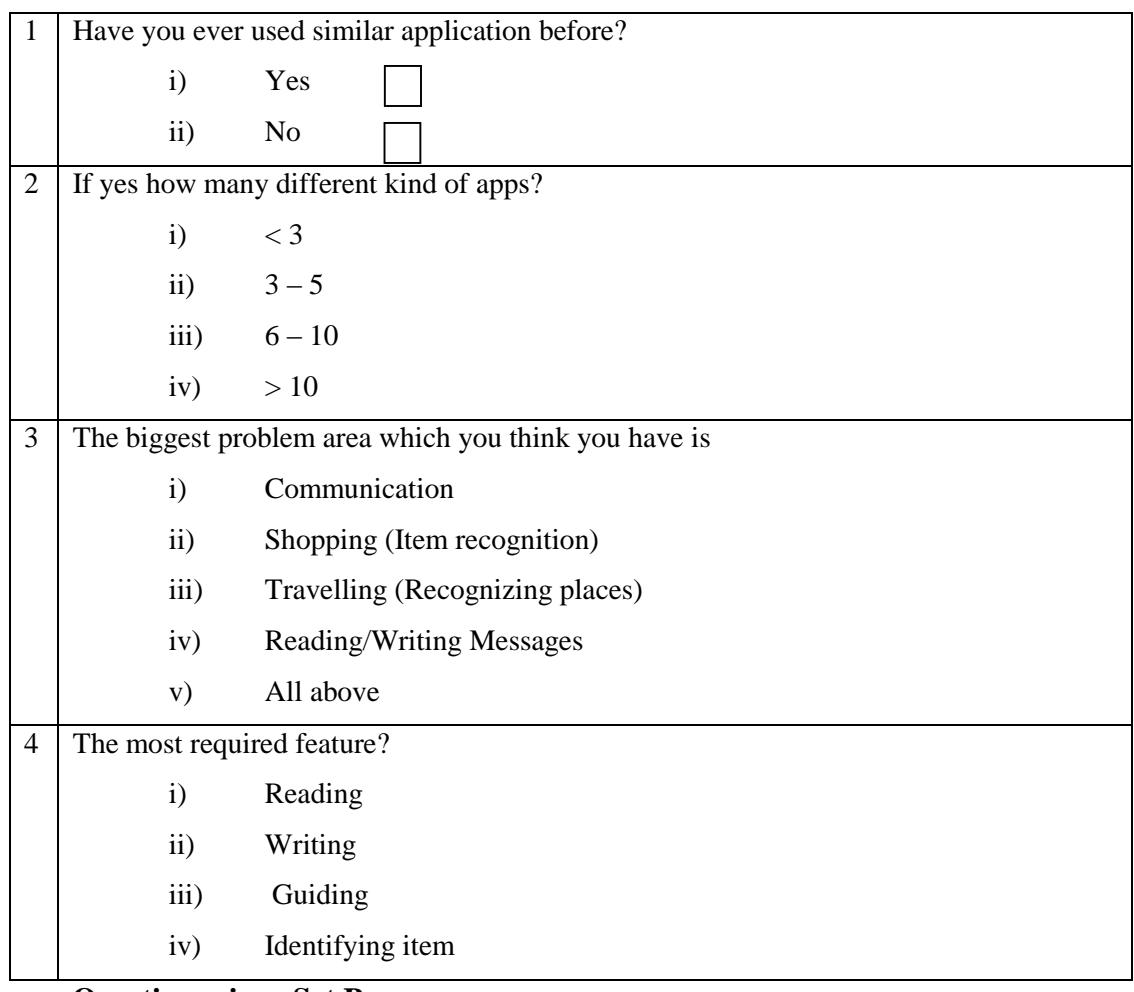

### **Questionnaire - Set B**

Please tick your answer

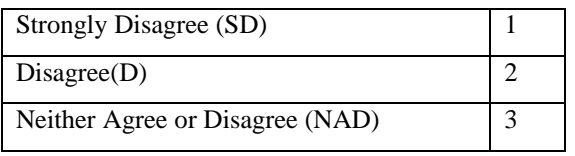

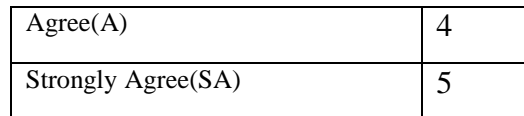

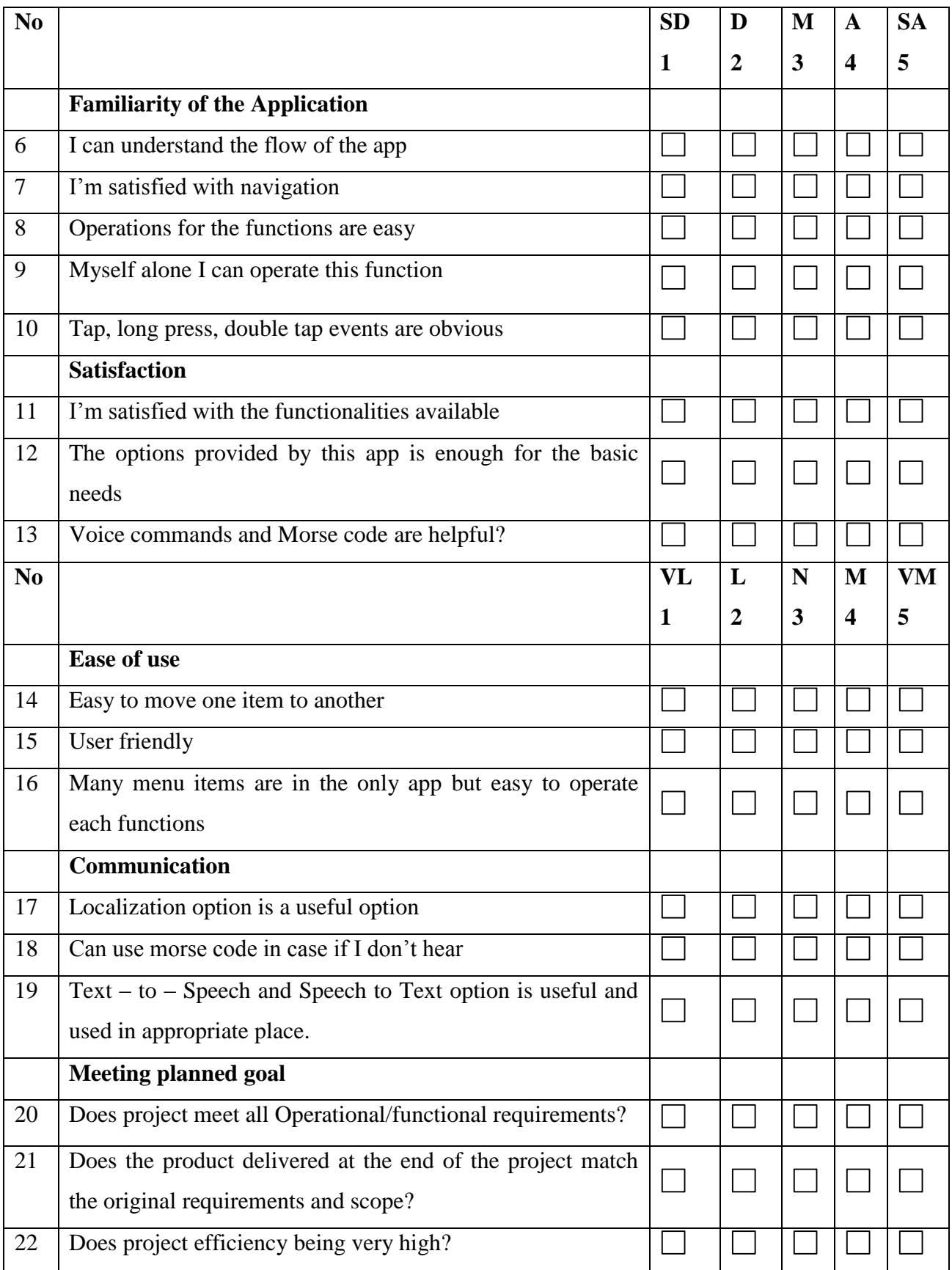

# Appendix C - Class diagrams

Login

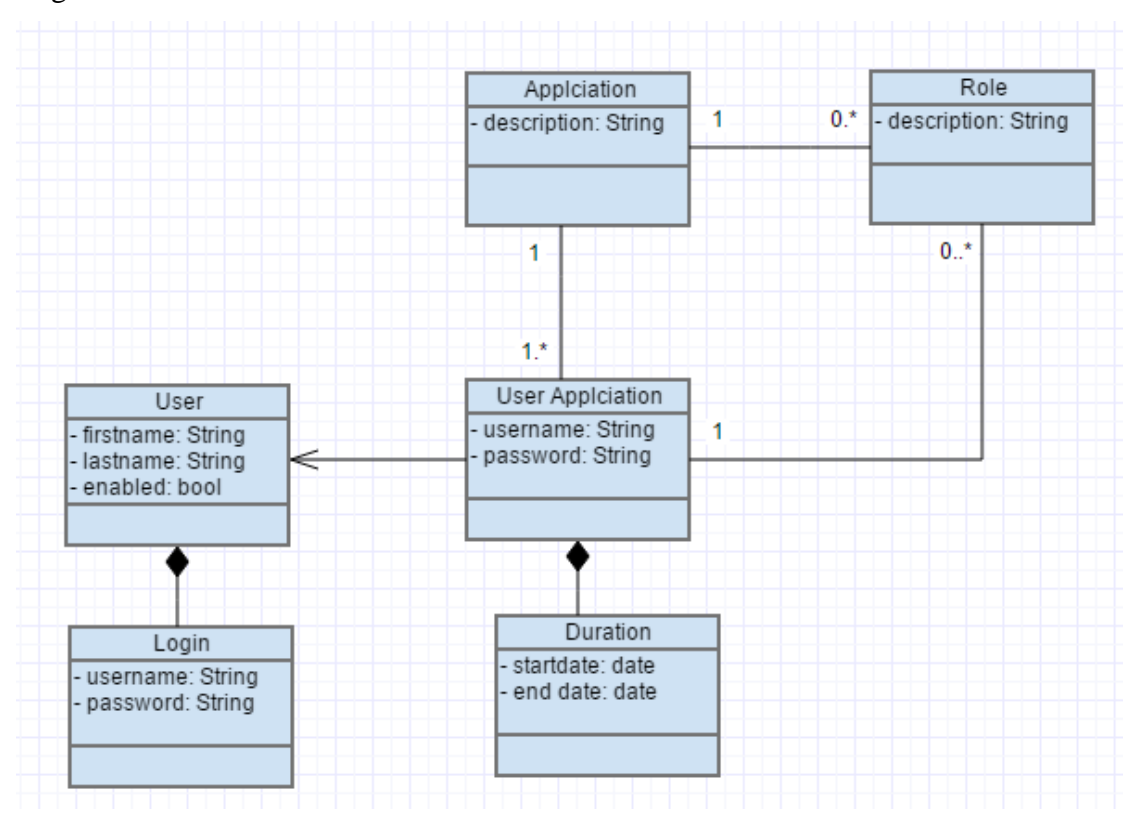

#### Item purchasing

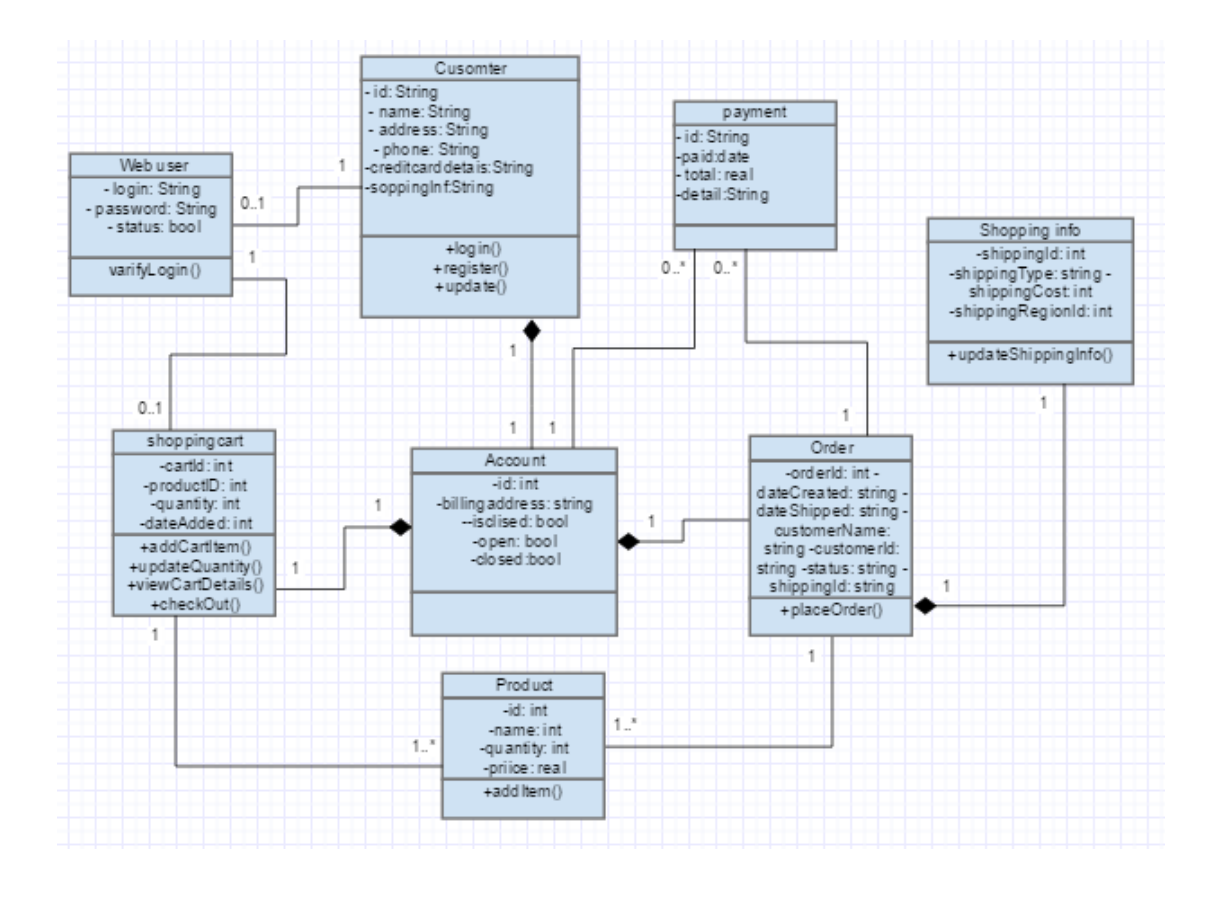

Appendix D - Crucial part in implementation..

```
@Override
public boolean onTouch(View v, MotionEvent event) {
    final float xc = mcircle.getWidth() / 2; final float yc = mCircle.getHeight() / 2;
    final float x = event.getX();
     final float y = event.getY();
     mPrevAngle = mCurrAngle;
     mCurrAngle = Math.toDegrees(Math.atan2(x - xc, yc - y));
     animate(mPrevAngle, mCurrAngle, 0);
     int rotateAngle = (int) mCurrAngle;
     switch (rotateAngle){
         case 30:
             tv.setText("30");
             builder.setText("Do you want to go to Guide Tour page?", 
speaker, context, "G");
             builder.show();
             break;
```
Source 1.0

"Speaker object" is initialised to enable text to voice conversion.

```
speaker = new Speaker(this);
speaker.allow(true);
 Parcelable[] data = 
 intent.getParcelableArrayExtra(NfcAdapter.EXTRA_NDEF_MESSAGES);
 if (data != null) {
      try {
         for (int i = 0; i < data.length; i++) {
              NdefRecord[] recs = ((NdefMessage)data[i]).getRecords();
             for (int j = 0; j < recs. length; j++) {
                  if (recs[j].getTnf() == NdefRecord.TNF_WELL_KNOWN &&
                        Arrays.equals(recs[j].getType(), NdefRecord.RTD_TEXT)) {
        String textEncoding = ((payload[0] & 0200) == 0) ? "UTF-8" : "UTF-16";
          int langCodeLen = payload[0] & 0077;
           s+= new String(payload, langCodeLen + 1, payload.length -
 langCodeLen - 1,
```
Source 1.1

```
Parcelable[] data = 
intent.getParcelableArrayExtra(NfcAdapter.EXTRA_NDEF_MESSAGES);
if (data != null) {
     try {
        for (int i = 0; i < data.length; i++) {
             NdefRecord[] recs = ((NdefMessage)data[i]).getRecords();
            for (int j = 0; j < recs.length; j++) if (recs[j].getTnf() == NdefRecord.TNF_WELL_KNOWN &&
                      Arrays.equals(recs[j].getType(), NdefRecord.RTD_TEXT)) {
       String textEncoding = ((payload[0] & 0200) == 0) ? "UTF-8" : \overline{''}UTF-16";
        int langCodeLen = payload[0] & 0077;
          s+= new String(payload, langCodeLen + 1, payload.length -
langCodeLen - 1,
```
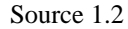

```
public void surfaceChanged(SurfaceHolder _holder, int format, int width, int height) 
{
     Log.d(TAG, "surfaceChanged");
     if (mCamera != null) {
         Camera.Parameters params = mCamera.getParameters();
        List<Camera.Size> sizes = params.getSupportedPreviewSizes();
         mFrameWidth = width / 2;
         mFrameHeight = height / 2;
         // selecting optimal camera preview size
         {
             double minDiff = Double.MAX_VALUE;
             for (Camera.Size size : sizes) {
                 Log.d(TAG, "size : " + size.width + ", " + size.height);
                 if (Math.abs(size.height - height) < minDiff) {
                     mFrameWidth = size.width;
                     mFrameHeight = size.height;
                 minDiff = Math.abs(size.height - height);
 }
            }
         }
```
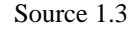

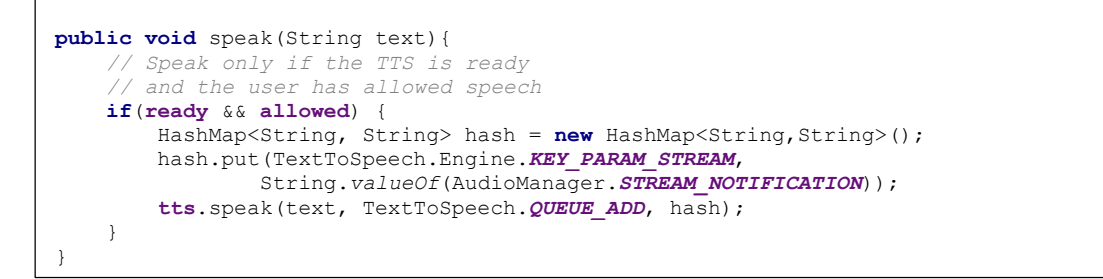

Source 1.4

```
 mname = object.getString("name").toString();
     ttshowstatus.setText(mname+" Please wait...");
      new GraphRequest(
              tokenToken.getAccessToken(),
             "/me/taggable_friends",
             null,
             HttpMethod.GET,
             new GraphRequest.Callback() {
                 public void onCompleted(GraphResponse response) {
                     Intent intent = new Intent(LoginActivity.this,GetFriends.class);
                     try {
                        .<br>JSONArray rawName =
response.getJSONObject().getJSONArray("data");
                         intent.putExtra("jsondata", rawName.toString());
                        startActivity(intent);
                        ttshowstatus.setText("");
                     } catch (JSONException e) {
                    e.printStackTrace();
 }
```
Source 1.5  $50$  and  $1.5$ 

```
for (int \ l=0; \ l \le friendslist.length(); \ l++) {
     final JSONObject obj = friendslist.getJSONObject(l);
     handler1.postDelayed(new Runnable() {
         @Override
         public void run() {
             try{
                  User us=new User();
                 us.setID(obj.getString("id"));
                  us.setName(obj.getString("name"));
                  us.setPictureURL(obj.getString("picture"));
                  speaker.allow(true);
                  speaker.speak(obj.getString("name"));
                  speaker.allow(false);
                  friends.add(us);
             } catch (JSONException e) {
                e.printStackTrace(); }
```
Source 1.6

```
if (cur.getCount() > 0) while (cur.moveToNext()) {
        String id = cur.getString(cur.getColumnIndex(ContactsContract.Contacts. ID));
         String name = 
cur.getString(cur.getColumnIndex(ContactsContract.Contacts.DISPLAY_NAME));
         if 
(Integer.parseInt(cur.getString(cur.getColumnIndex(ContactsContract.Contacts.HAS_PHONE_NUMB
ER))) > 0) {
             System.out.println("name : " + name + ", ID : " + id);
             // get the phone number
             Cursor pCur = cr.query(ContactsContract.CommonDataKinds.Phone.CONTENT_URI, 
null,
                     ContactsContract.CommonDataKinds.Phone.CONTACT_ID + " = ?",
                     new String[]{id}, null);
            while (pCur.moveToNext())
                 String phone = pCur.getString(
pCur.getColumnIndex(ContactsContract.CommonDataKinds.Phone.NUMBER));
                 System.out.println("phone" + phone);
 }
             pCur.close();
```
Source 1.7

```
void testEntity() {
     AsyncHttpClient client = new AsyncHttpClient();
     StringEntity entity = null;
     try {
         entity = new StringEntity("{aa:sss}");
     } catch (UnsupportedEncodingException e) {
        e.printStackTrace(); }
     client.post(this, "http://wallet.tigrimigri.com/serconfig.php", entity, 
null,
             new TextHttpResponseHandler() {
                 @Override
                public void onSuccess(int statusCode, Header[] headers,
                                        String responseString) {
                      try {
                          JSONObject obj = new JSONObject(responseString);
                          String success = obj.getString("result");
                         String customerid = obj.getString("cust_id");
                         String token = obj.getString("token_name");
                         // tv_result.setText(success);
                          clientToken = token;
                              mBraintreeFragment = 
BraintreeFragment.newInstance(PaypalActivity.this, clientToken);
```
Source 1.8

```
@Override
public void onNewIntent(Intent intent) {
     String action = intent.getAction();
     Tag tag = intent.getParcelableExtra(NfcAdapter.EXTRA_TAG);
```
Source 1.9

require\_once("lib/Braintree.php");

Braintree\_Configuration::environment('sandbox');

Braintree\_Configuration::merchantId('n7z5dzhpmwgc92kr');

Braintree\_Configuration::publicKey('dqyq6kpp8vrc436t');

Braintree\_Configuration::privateKey('6e2c5906103b87f87e2547c7b088ca25');

\$clientToken = Braintree\_ClientToken::generate();

 $\text{Sarray} = \text{array}$  ("result" =>  $\text{Sresult}$ ->success,

"cust\_id" => \$result->customer->id,

"token\_name" => \$clientToken);

echo json\_encode(\$array);

#### Source 2.0

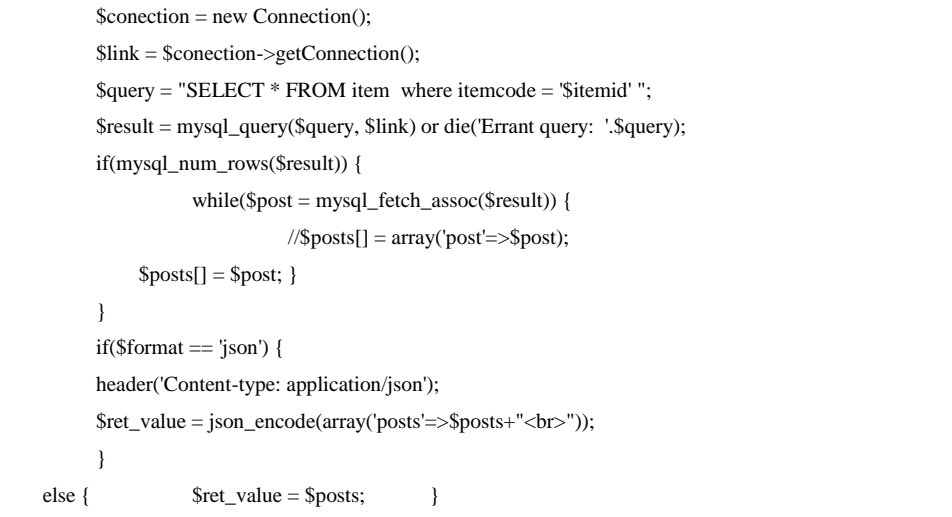

#### Source 2.1

```
long[] result = new long[len+1];
result[0] = 0;int pos = 1;
lastWasWhitespace = true;
for (int i=0; i<strlen; i++) {
    char c = str.charAt(i); if (Character.isWhitespace(c)) {
        if (!lastWasWhitespace)
             result[pos] = WORD_GAP;
             pos++;
             lastWasWhitespace = true;
         }
     } else {
         if (!lastWasWhitespace) {
             result[pos] = LETTER_GAP;
            pos++; }
         lastWasWhitespace = false;
         long[] letter = pattern(c);
         System.arraycopy(letter, 0, result, pos, letter.length);
         pos += letter.length;
 }
```
Source 2.2

### Appendix E - Significance of the coding

Ignificat coding in this prtype app is mentioned in the below

Reading NFC

```
Parcelable[] data = 
intent.getParcelableArrayExtra(NfcAdapter.EXTRA_NDEF_MESSAGES);
if (data != null) {
    try {
        for (int i = 0; i < data.length; i++) {
             NdefRecord[] recs = ((NdefMessage)data[i]).getRecords();
           for (int j = 0; j < recs.length; j++) {
                 if (recs[j].getTnf() == NdefRecord.TNF_WELL_KNOWN &&
                        Arrays.equals(recs[j].getType(), 
NdefRecord.RTD_TEXT)) {
                    byte[] payload = recs[j].getPayload();
                    String textEncoding = ((payload[0] & 0200) == 0) ? "UTF-
8" : "UTF-16";
                    int langCodeLen = payload[0] & 0077;
                    s += new String(payload, langCodeLen + 1, 
payload.length - langCodeLen - 1,
                           textEncoding);
 }
 }
 }
     } catch (Exception e) {
        Log.e("TagDispatch", e.toString());
     }
}
```
#### **Recognise an item**

```
private void retriveItemdata(){
     try {
          // SoapEnvelop.VER11 is SOAP Version 1.1 constant
         SoapSerializationEnvelope envelope = new 
SoapSerializationEnvelope(SoapEnvelope.VER11);
         SoapObject request = new SoapObject(NAMESPACE_ITEM, METHOD_ITEM);
         request.addProperty("itemid", itemcode);
         envelope.bodyOut = request;
         HttpTransportSE transport = new HttpTransportSE(URL_ITEM);
         try {
            transport.call(NAMESPACE_ITEM + SOAP_ACTION_PREFIX_ITEM + 
METHOD_ITEM, envelope);
         } catch (IOException e) {
            e.printStackTrace();
         } catch (XmlPullParserException e) {
             e.printStackTrace();
         }
         //bodyIn is the body object received with this envelope
         if (envelope.bodyIn != null) {
             SoapObject vectorOfSoapObject = (SoapObject) envelope.bodyIn;
```

```
System.out.println(vectorOfSoapObject.getProperty(0).toString());
            String output = vectorOfSoapObject.getProperty(0).toString();
             resp = "";
             Vector<Object> mjson = (Vector<Object>) 
vectorOfSoapObject.getProperty(0);
             //mjson.
            for (int i = 0; i < mjson.size(); i++) {
                 SoapObject obj = (SoapObject) mjson.get(i);
                resp = resp + 
obj.getPropertyAsString(0)/*+"\n"+obj.getPropertyAsString(1)*/+" 
"+obj.getPropertyAsString(2)
                         +" "+obj.getPropertyAsString(3)+" 
"+obj.getPropertyAsString(4);
 }
 }
     } catch (Exception e) {
         e.printStackTrace();
         resp = e.getMessage();
     }
}
/**
 * @see AsyncTask#onPostExecute(Object)
*/
@Override
protected void onPostExecute(String result) {
    // execution of result of Long time consuming operation
     // In this example it is the return value from the web service
     //Toast.makeText(this,result, Toast.LENGTH_LONG).show();
     //mtextview.setText(""+result);
     speaker.allow(true);
    speaker.speak(result);
    speaker.allow(false);
}
```
#### **Facebook login and display taggable friends**

/\*In this method login (before that register with Facebook developer site and get appid and set in the manifest), then request for taggable friends using Facebook API, and display then using GetFriends class \*/.

```
66
protected void getLoginDetails(LoginButton login_button){
      // Callback registration
      login_button.registerCallback(callbackManager, new 
FacebookCallback<LoginResult>() {
         LoginResult tokenToken = null;
         String mname;
         @Override
         public void onSuccess(LoginResult login_result) {
             tokenToken = login_result;
             ttshowstatus.setText("Please wait...");
             GraphRequest request = GraphRequest.newMeRequest(
                      tokenToken.getAccessToken(),
                    new GraphRequest.GraphJSONObjectCallback() {
```

```
 @Override
                     public void onCompleted(
                             JSONObject object,
                            GraphResponse response) {
                         try {
                             mname = object.getString("name").toString();
                             ttshowstatus.setText(mname+" Please 
wait...");
                              new GraphRequest(
                                     tokenToken.getAccessToken(),
                                    "/me/taggable_friends",
                                   null,
                                   HttpMethod.GET,
                                   new GraphRequest.Callback() {
                                       public void 
onCompleted(GraphResponse response) {
                                           Intent intent = new 
Intent(LoginActivity.this,GetFriends.class);
 try {
                                               JSONArray rawName = 
response.getJSONObject().getJSONArray("data");
intent.putExtra("jsondata", rawName.toString());
                                               startActivity(intent);
ttshowstatus.setText("");
                                           } catch (JSONException e) {
                                               e.printStackTrace();
 }
 }
 }
                             ).executeAsync();
                          }catch (Exception ex){}
 }
                  });
           Bundle parameters = new Bundle();
           parameters.putString("fields", "id,name,email,gender, 
birthday");
           request.setParameters(parameters);
           request.executeAsync();
        }
        @Override
        public void onCancel() {
           // code for cancellation
        }
        @Override
        public void onError(FacebookException exception) {
           // code to handle error
        }
    });
}
```
# Appendix F - Evaluation results

Sample evaluation reports